Southeastern Chapter of the American Association of Law Libraries'

# Southeastern Law Librarian

Summer 2015

www.aalInet.org/chapter/seaall

Volume 40, Issue 3

## Presidential Ponderings

## ...from Caroline Osborne

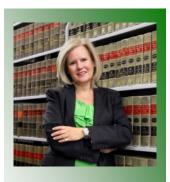

**SEAALL President** 

Caroline L. Osborne Law Library Director

Washington and Lee University School of Law 540-458-8545 osbornecl@wlu.edu Several months ago I was asked a hypothetical question, which involved naming three persons, I'd wish to invite to a dinner at a highly rated restaurant. I read the question as aspirational. What might I learn from others in different stages of their careers or even different careers? This question has stayed with me since I tendered my reply. On a side note, my answer included an up and coming entrepreneur/artist, financial wizard, and an Associate Justice of the Supreme Court. I also asked if I might have four guests rather than three suggesting I wanted my BFF to join us so I might relive the event when my feet touched the ground. This question continues to intrigue me. Who are our rabbis, our mentors? Why are they important? Are they important? Do we need multiple mentors? What makes a good mentor?

AALL describes its mentoring program as providing something for the new, experienced, and mid-career persons. As valuable a resource as AALL's program is, I wonder if prescripted and formal programs are the answer for everyone. I am getting to my point — I promise. When I reflect on those who have served as my mentors and those I'd like to invite to that pretend dinner, SEAALL always comes to mind. My first SEAALL meeting was in Raleigh. I'd been to AALL but never SEAALL. I was new to the profession and anticipated something akin to the overwhelming feeling I'd experienced at my first AALL meeting. Not to be! That meeting was open, inviting, welcoming! I was swept into the group and made to feel that I belonged. Those that welcomed me are also the mentors I return to time and time again for answers — they are my mentors. In answer to the questions I posed above—

- My mentors are multiple and varied. They are members of the librarian profession—both firm and academic—attorneys in practice, members of different parts of the academy, and persons in varied career paths from media to finance.
- They are important. They are the ones I call on for a reality check or to bounce around solutions to tough questions.
- As to what makes a good mentor, I can speak only for me.

Responsive, thoughtful, knowledgeable, supportive and willing to tell me the good, bad and ugly.

In closing, I issue each of you a challenge to create our own guest list. Might one or more of the invitees be a SEAALL member?

Caroline Osborne, SEAALL President

## Editor's Bit

So long, Farewell...

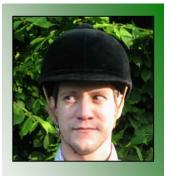

SEAALL Newsletter Editor

Ryan Valentin Head of Public Services

University of Kentucky College of Law Library 859-257-8346 ravale2@email.ukv.edu This issue of the *Southeastern Law Librarian* is my last as newsletter editor. Much like the good Capitan himself, I too will soon be traversing mountain passes with my family. Unlike the family von Trapp, I will not be crossing the Alps, but the Rockies. No need to fear for our safety as pursuit by Nazis is doubtful.

It is difficult for me to describe the loss I am feeling as I vacate my position at the University of Kentucky and SEAALL. Both have offered me a variety of valuable opportunities and experiences for which I will always be grateful. I am leaving much behind.

My colleagues at Kentucky are a pleasure to work with. We have done so much together in a short period of time. From massive shifting projects, to pulling off our role as host of the annual SEAALL conference, we get along exceptionally well. We laugh, fight, and make up. We watch Derby, have potlucks, and celebrate victories. Occasionally we pantomime. We were even sent to find a missing MI6 agent and broke out of a casino together – it was a great success. We are a family of sorts. I am going to miss them very much.

SEAALL was the first regional law librarian association I ever belonged to. My first presentation as a professional law librarian was at SEAALL in Williamsburg, Virginia. Volunteering at the SEAALL membership table at AALL, creating coasters with our magnolia symbol, and participating in Seaallsucker are just a few of the many memories I will take with me. I have learned so much from beautiful and gracious SEAALL members that it would be impossible to account for it all here.

My loss, however, may be your gain. A law librarian position is now available at the University of Kentucky. This is your opportunity to live in one of the most beautiful parts of the world. Bring your horse if you have one. If you keep an open mind the Bluegrass will reward you. SEAALL is looking for a newsletter editor. Seize the power and make your dreams come true. Opportunity abounds – take advantage of it!

I've had a wonderful time. Auf Wiedersehen, Adieu.

### Meet & Three

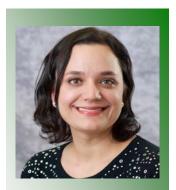

Patty Alvayay Systems, Metadata, & Government Documents Librarian

University of Kentucky College of Law Library 859-257-2925 patricia.alvayay@uky.edu Meet...

Hi y'all! I am a transplant from California and making an effort to use the local lingo here in Kentucky and getting use to pronouncing Versailles as VER-SAYLZ which I am sure the French would pitch a fit over but I like it.

I was born in Georgia but my parents eventually made their way across the country to California by the time I was seven so I consider myself a California girl now. We lived in a suburb of Sacramento (which is the capital) and I attended Sacramento State University for a Bachelor of Arts in English. The most exciting thing that happened there was seeing Governor Arnold Schwarzenegger at the mall. He looked like a giant walking around us mere mortals.

My path to being a librarian was a twisty one. I was working at Macy's on the management track when my father suggested I get my MBA (being an economics professor this was the only suggestion he could think of) so I attended an informational session that Drexel University was holding and when I arrived I saw they were holding a session on Library and Information Sciences and promptly walked in to that one instead. I started applying to library schools and decided to attend Syracuse University iSchool and worked at their law library in the cataloging department. When I started applying to jobs and when I saw an amazing opening at the University of Kentucky Law Library I applied. Luckily they saw that I was amazing too and decided to hire me!

#### ...And three

Moving to Kentucky from California was not the shock most people think it would be. I love living here and the following are just few of the many things I enjoy:

- 1. The Thriller Zombie Parade. Every October a bunch of zombies boogie down Main Street to Michael Jackson's epic song *Thriller*. It is taken very seriously and the auditions to be Michael are brutal. I am happy to keep reprising my role as a nameless (#47) zombie.
- 2. Hot Browns. Being from California I didn't even know these things existed but now I am glad I do. It is an open-faced sandwich with turkey and bacon smothered with Mornay sauce and baked until the bread becomes toasty. If you want to add nutritional value throw some tomatoes or mushrooms on it.
- 3. Hats at the Kentucky Derby. I don't care much for horse racing but anything that makes wearing over the top hats appropriate is fine by me.

## Profiles in Libraries: Nelson Mullins

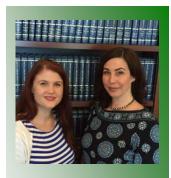

Christine Sellers Research Specialist

Nelson Mullins 803-255-5532 christine.sellers@nelson mullins.com

Melanie DuBard Senior Research Specialist

Nelson Mullins 803-255-9367 melanie.dubard@nelson mullins.com We should just go ahead and confess that a lot of this information was gleaned from cornering attorneys during this month's firm social activity. Although one of us has been here for close to 20 years, neither of us really know much about the library before then. So over BBQ and banana pudding, we tried to fill in some of the history. Fortuitously, Mr. William Nelson sat down with us, whose great-grandfather founded the firm in 1877 in Columbia, SC. A lot of the original books still in our collection were from the collection of Patrick Henry Nelson II (whose signature you can see in one of the pictures). You can also see that the firm has gone through various names: first Nelson & Nelson, then Nelson, Mullins, Grier & Scarborough, to today's Nelson, Mullins, Riley & Scarborough.

Nelson Mullins's original library collection consisted mainly of South Carolina Reporters, the South Carolina Code. and South Carolina Acts & Joint Resolutions – reflecting the local practice of the firm at the time. But the library expanded as the firm expanded. The firm started by P.H. Nelson over a century and a half ago was a small, two-man operation for most of its early history. When Claude Scarborough started in 1955, he was the fifth attorney on staff. By the 1970's, the firm's exponential growth demanded a new location and at

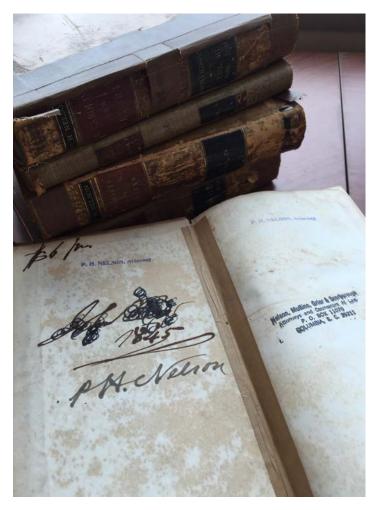

that time they set up shop in what was known as the Keenan Building. This new location was the first to feature a library in its floor plan, and a librarian sister of one of the partners initially helped set up the small collection for the firm. The firm hired its first librarian in the decade that followed. By the 1990's, the Firm was growing quickly, adding new offices and new attorneys rapidly. In 1996, the firm had 250 attorneys in 5 office locations in 3 states. Today, the firm has approximately 500 attorneys in 15 offices in 9 states.

There is a library in every office, though size varies. Columbia has the largest collection.

In 2004, the Nelson Mullins Columbia office moved to its current location, known as the Meridian Building. In constructing this new Main Street 17-story building, the firm commissioned and designed the upper six stories for its headquarters office. This marked the first time in the firm's history that a librarian was involved in the planning of the collection's space. The new space initially bucked the trend towards physical downsizing -- we actually doubled our square footage and nearly tripled our shelving space. The new library featured approximately 5800 lin/ft of shelving, up from approximately 2000 in our old location. It was wonderful to move our over-crowded and cramped collection into such expanse.

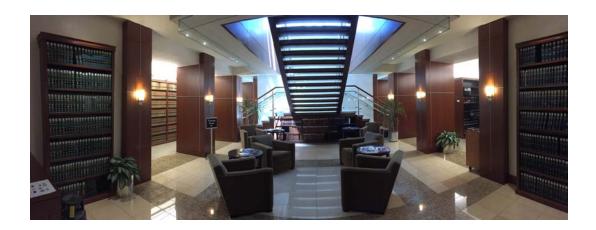

In its initial location, the library took up space on both sides of the floating staircase up to reception on the 17<sup>th</sup> Floor, and consisted of two 2,000 sq/ft rooms of nearly wall-to-wall shelving, plus a third decorative and formal reading room with shelves lining the walls, an atrium under the stairs with lounge chairs and additional shelving, as well as a spacious staff work room and 3 librarian offices. But the realities of the recession soon hit, and in 2010, the library space was cut by a third as the firm downsized its main office. The reading room and part of the collection space was lost, as well as one of the librarian offices. Much of former library space is now occupied by the marketing department's offices. The library isn't as much of a meeting space as it once was, but we still get visitors to use books, ask questions, and read newspapers. Most of our service is conducted electronically, though we do sometimes use the books in the library in that service.

As of August 2014, the library and librarian offices now have a particularly special view. The revitalization of Columbia's Main Street included turning a formerly empty office building into private student housing for nearby University of South Carolina. Part of that housing includes a rooftop pool and volleyball court, along with a ginormous (official

size) television, all atop a local parking garage. The librarian's offices are lucky enough to overlook this perk of downtown revitalization. While most days the pool is either empty or just has a couple of students, some days (like Cinco de Mayo, as shown in the picture) are extra entertaining and leave one pondering the structural integrity of an old parking garage.

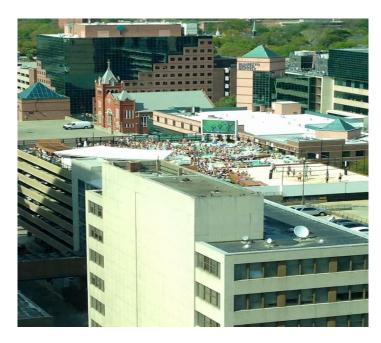

## In Memoriam: Ruth J. Hill

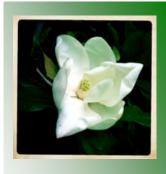

Rachel L. Emanuel, Ph.D. Director, Communications and Development Support

Southern University Law Center 225-771-5815 remanuel@sulc.edu We share the news of the passing of our dear friend and colleague Ruth J. Hill, encouraging all who knew and worked with her to celebrate her life, as she was one who made a difference in many people's lives.

At the time of her death, April 23, Ruth was director of library services and professor of law at Southern University Law Center and a professor of legal research. She formerly held positions in law libraries and on law faculties at Loyola Law School in Los Angeles, California; Howard University School of Law in Washington, D.C.; and University of Tennessee College of Law in Knoxville.

Ruth was a longtime member of the American Association of Law Libraries (AALL) and a guiding light as an active member of the Southeastern Chapter of the American Association of Law Libraries (SEAALL). Joining in 1985, she served in many capacities in the Association, including roles on various committees, special interest sections, and two terms on the Executive Board. She served as AALL secretary from 2008-2011. May her professionalism, joy in service, and work ethic be her legacy etched in perpetuity upon the pages of AALL history.

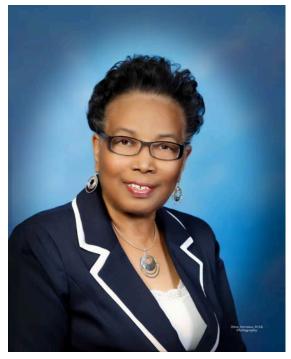

Please consider making a memorial contribution to the AALL George A. Strait Minority Endowment Scholarship Fund at https://www.aallnet.org/assn/member/contribution.aspx

## Readers' Advisory

Katie Crandall
Outreach & Research
Librarian

Florida State University College of Law Research Center 850-644-2375 kcrandall@law.fsu.edu Marie Kondo, The Life-Changing Magic Tidying Up (2014) ISBN: 9781607747307

If you are anything like me, your office can often become a hectic swirl of papers, notes, swag, and books when things get busy. I personally find clutter to be overwhelming and distracting. That is where Japanese cleaning consultant, Marie Kondo, steps in. This book isn't just about "tidying up." We all know that when you can't locate your desk chair or a producer from the set of Hoarders calls, you may have a problem. But what you might not know, and that this book will teach you, is that there is an art to tidying up that will take organization to a whole new level. This book promises that if you properly simplify and organize your space once, you'll never have to do it again. The KonMari Method of organization works in a category-by-category system that is life-changing and promises success. Why not give it a chance? Worst comes to worst, it will be one more book you can use as a doorstop.

Rob Beharriell Outreach & Reference Services Librarian

Nova Southeastern University 954-383-0147 beharriellr@nsu.law.nova.edu Paul J. Sylvia, Ph.D., How to Write a Lot (2007) ISBN: 978-1-59147-743-3

Do you wish that you wrote more? When was the last time you set aside time in your schedule for academic writing? For many of us, there just isn't time in our hectic schedules to accomplish this important professional goal. "I'll get to that over the weekend," we say to ourselves, or "I'll use the summer to work on getting published". Far too often, life intervenes and our weekends and summers end up being filled with all of those things that we should be doing during those times (i.e. having fun, spending time with family and loved ones, and relaxing). This book is perfect for anyone who wants to write but hasn't figured out how to do so yet.

In this book, you'll find a list of most of the excuses we so often make that keep us from writing, examinations of those excuses, and an explanation on why they fail in most cases. Once you've realized that there are solutions to most of the excuses you create, you can put a plan in motion to help you write more frequently. The author provides practical tips on many of the things that struggling writers need help with (i.e. scheduling, motivation, style etc.). Moreover, he does so in such a lighthearted way that this book is almost impossible not to enjoy. Although the book is written with anyone in the field of psychology in mind, it has a great deal of general advice to offer those in the legal profession as well.

Even if you do not intend to write, this is a great book to share with faculty members, students, or attorneys in your firm to support them in their scholarly writing (I stumbled upon it in our new Faculty Support Collection). If nothing else, read it because it has some truly great advice and I can almost promise you it will make you laugh (the author, a psychologist, has a wonderful sense of humor).

Marie S. Hamm Assistant Director for Collection Development

Regent University 757-352-4233 mariham@regent.edu James S. Heller, Paul Hellyer, Benjamin J. Keele, The Librarian's Copyright Companion (2012) ISBN: 978-0837738727

When I contemplate a work that discusses the ins and outs of copyright law, the word "readable" generally does not spring readily to mind. But to anyone familiar with the wit and wisdom of SEAALL's very own Jim Heller (Professor of Law and Director, Wolf Law Library, William & Mary College of Law), the ease with which complex copyright concepts are made approachable in this book comes as no surprise. Joined in this second edition by co-authors Paul Hellyer (Reference Librarian, Wolf Law Library, William & Mary College of Law) and Benjamin J. Keele (Research & Instruction Librarian, Ruth Lilly Law Library, Indiana University Robert H. McKinney School of Law), Heller, et al., do a commendable job covering complicated copyright rules and the exceptions relevant to library operations.

The book begins with an actual example of a copyright statement and a discussion of the occasional disconnect between the copyright holder's wishes and actual copyright law ensues. A question about a very similarly worded copyright statement recently crossed my desk and ultimately inspired this Reader's Advisory. When I flipped to the first page the example and analysis leapt from the page. Suitably impressed, I found myself willingly reading a book about—well, copyright.

The first chapter focuses on the general principles of copyright and the Copyright Act. The chapters following lay out restrictions on the use of copyrighted material and the penalties imposed for such infringement. Chapter Four offers an excellent explanation of history and evolution of the Fair Use doctrine. Chapter Five examines the Section 108 library exemption in detail. Notable and new to this edition, Chapter Nine considers the plethora of issues surrounding the library as publisher. Although I won't go so far as to recommend it for your poolside summer reading pleasure, this helpful resource should certainly be included in every library's collection.

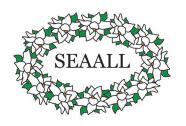

## SEAALL Scholarship Articles

## Bringing Innovation Tools to Law Libraries

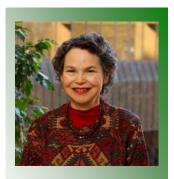

Carolyn Scott
Librarian

Young, Moore, and Henderson, PA 919-782-6860 CS@youngmoorelaw.com "The Innovation Imperative" was the title of a one-day workshop at the 2015 American Association of Law Libraries annual meeting in Philadelphia in July. The workshop was the 6th annual pre-conference Private Law Libraries Summit. I was able to attend in part because of a Kathryn P. Mattox Scholarship from SEAALL and I am very grateful for the chapter's support in providing this opportunity. The innovation ideas presented in the workshop are not specific to any type of organization but rather were offered as tools that can be used in any group work situation to find new solutions to problems and needs.

The day began with a keynote address by Aric Press, former editor of the American Lawyer and other ALM publications. He summarized for us the state of the legal market in the U.S. While not directly related to the main topic of innovation, it was an interesting overview of the challenges facing law firms ever since the recession. Reduced spending by major corporations on legal services has had an impact on the law library community both through reduced law firm hiring (and its effect on law school enrollment) and through stagnant library budgets.

Karl Ulrich was our main speaker and he first described the process of innovation and introduced the concept of innovation tournaments to develop new products and services. He holds the position of Vice Dean of Innovation at the Wharton School of Business, University of Pennsylvania, and is co-author of Innovation Tournaments: Creating and Selecting Exceptional Opportunities (Harvard Business Press, 2009). You can also see his ideas at www.innovationtournaments.com. He defined innovation as a tool that seeks a new match between a solution and a need. The solution could be entirely new or it could be the application of an existing solution in a new way to satisfy a need. The two questions "Will it work?" and "Will they adopt it?" are equally challenging and the answers depend on how real or intense the need is, how well the solution meets the need and whether it can be done at a cost the customer (or client or patron or institution) is willing to pay.

While invention of new products is the most visible application of his innovation strategy, he encouraged us to use it in the development of other types of new ideas, such as process improvements or new or improved services. In any group with a common goal, such as a library staff or professional organization, encouraging innovation through a tournament can allow all participants to promote their ideas and share in shaping future services. The innovation tournament structure allows parallel exploration of ideas by multiple people or small groups.

In the second part of his presentation, Dr. Ulrich led us through an

innovation tournament, challenging us to come up with ideas for products or services to strengthen our organizations' relationships with their clients, customers or users. As we were mostly law firm or corporate law department librarians we interpreted this broadly to include law firm relationships with clients or library relationships with firm clients or with library users. First, each attendee had to write down ten ideas. Then, in teams of four, we had to agree on one idea out of our combined lists. We had just time to flesh out the idea with a few bullet points to be ready to display it on a poster on the wall and present it to the entire room. Finally, we each "voted" for our favorites with stickers. Aside from seeing which ideas were judged the best, I was interested to see that some similar ideas came from multiple teams, such as a dash-board-style web interface for providing current awareness on new developments critical to the firm's practice, available to clients or firm attorneys or both. Another popular subject area was specialized research instruction, either for new attorneys or in conjunction with new practice areas or new legal matters.

Dr. Ulrich concluded by illustrating in diagram form and with some actual products and services how many ideas (or "raw opportunities") it takes at the beginning of any group innovation process to come out with a few successful results at the end. He described two actual innovation tournaments held at the University of Pennsylvania. One was for a slogan for the Wharton School. The other was to improve the patient experience at U. Penn. Health System. The day concluded with an "Innovation Showcase" of librarians from six firms presenting their recent innovative projects, ranging from a current awareness dashboard to a public website of information developed through a firm's pro bono work on same sex marriage rights.

Again, I thank the members of SEAALL and the Scholarship Committee for the scholarship that enabled me to attend AALL this year. It was an excellent conference. Being exposed to new ideas is the most valuable part of the continuing professional education that AALL provides. Learning to use intentional innovation strategies and methods to develop fresh ideas for my library was a new way to look at how to expand and improve library services.

## Conferences – To Go, Or Not To Go, That Is The Question

Often when I am presented with choices and no clear indications of obvious pros and/cons, I look for "signs". Having received a SEAALL grant that paid for the 2015 AALL conference admission was a sign that I should go. Originally, I planned to forego the AALL conference this year. I had already registered for the June SLA conference choosing to go to Boston. Since I had not been to SLA since 2010, it was time to revisit some of the vendors who don't set up shop at AALL. Also, it is a nice change of pace to rub elbows with librarians from various specialized libraries and attend

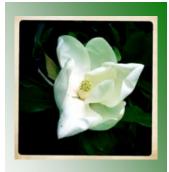

Patti Schminke Law Library Director

HunterMaclean 912-236-0261 pschminke@huntermaclean.com programs that focus on esoteric areas of research that I rarely come across as a law firm librarian.

For the past four years, I had attended both the PLL Summit and the AALL conference. Although my past working experiences did include short stints as a "special librarian" in hospital and law libraries, as well as three years as a school librarian and two years as a college librarian, I never had the opportunity to attend a conference until I came to work as a private law firm librarian in 2010.

My first conference was overwhelming. I knew no one, was just learning the legal librarian jargon and found myself, as a solo librarian, completely bewildered. Fast forward five years and I am now more comfortable thanks to fellow librarians who shared their knowledge, patient vendors who knew their products and took the time to share that information without the accompanying sales pitch and support from my firm management and the SLA and AALL leadership.

Conferences provide me with a variety of takeaways. I go with specific questions for vendors and make a list of first and second choice programs that I want to see. Rarely do I come home without good information and valuable connections both of which result in my providing better programs and service to my firm clients.

AALL 2015 was no exception. In the past, I have been a host for the early morning "coffee talks" which provide an informal venue for librarians to meet with others and discuss a particular topic. I have also worked as a member of the PLL Summit planning committee. This year, I expanded my own personal comfort zone and volunteered to present for the first time. Working with the other panelists was both personally and professionally rewarding. The programs always include current topics that I am interested in and this year was no exception. There were at least three relevant sessions on competitive and/or business intelligence. The only negative is they often occur in the same time slot and one is faced with making a decision as to which one to attend. The good news is that you can view missed sessions on the AALL website after the conference is over. Another interesting session that provided a lot of information in part due to the unique format was the "Cool Tools Café". This demonstration offered small group learning about emerging or existing technologies provided by informed presenters. Great concept!

Learning is a lifelong activity and the various opportunities that are offered through AALL and the affiliated chapters and sections allow you to do as much or as little as you want. The theme this year: "The Power of Connection" was truly apropos for me.

Thank you SEAALL for this opportunity.

## Twitter: The Professional Network

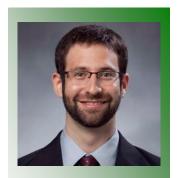

Aaron Kirschenfeld Reference & Digital Initiatives Librarian

University of North Carolina School of Law 919-962-2561 kirschen@email.unc.edu One of the most obvious — but also easiest to overlook — outcomes of a law and LIS education is the ability to build meaningful professional relationships with peers and members of the field. Networking, the name given to this endeavor, is appropriate enough, though its gerund form still bothers me, perhaps more than it should, in its purposeful abstractness. I think that is because it implies "networking" is something done, perhaps vigorously, at one time or a series of set times, and not something that you do, and keep doing, for the extent of a career, slowly and meaningfully, and that intertwines with all aspects of your professional functions.

Beyond any one specific concept of either degree program from which I have just emerged, the idea that a network's benefit to my continuing education would far surpass the effort to develop and maintain it has been the one to stick with me most impressively. I want to share a brief, personal story about how one particular technology, Twitter, allowed me to gain a foothold in the field and launched many interesting opportunities I might not otherwise have been able to experience.

I started using Twitter in graduate school on February 4, 2012, a short time into the second semester of my 1L year. (You can now use a built-in discovery function on the website to find any account's first tweet — mine is a rather innocuous sharing of a link to an article about illegal sports streaming websites.) I had used the service a little bit when I was a journalist before starting school, but never considered it particularly interesting. But I was quite unsure of where my choice to pursue a dual degree would be taking me and wanted to see if Twitter could help. I am an introvert and I was living and continue to live outside of legal information hotbeds like Washington, the Bay Area, or Chicago. So for me, Twitter allowed me to tour the fleeting thoughts and reading suggestions of would-be mentors, investigate companies, non-profits, or other institutions, and, of course, to post banal observations and pictures of my cats.

Well, I followed and favorited and retweeted and replied for a year or so before a tweet to Ed Walters started me on the path toward spending two summers as a research associate at Fastcase. When I attended my first AALL annual meeting, I had a small group of people to seek out and meet for the first time "in real life," though I consider Twitter itself to be real, or as real, as anything else. I was also able to keep attending class while following along in other professional conference's hashtag backchannels. No, it's not perfect — complete, cogent thoughts can be difficult to express in 140 or fewer characters and sure, sometimes the conversation isn't as civil as it could be. But it is an excellent way to read the news, forge relationships, and contribute to ongoing professional dialogue.

It's hard to overstate the effect that this one bit of technology has had on me, or to expand on it in this forum. I think it's sufficient to say that I feel I've used the tool properly and authentically, and in return, Twitter has

helped me find a voice for myself in the field and let me know that being an academic law librarian was a good career choice. It laid the foundation for a still-growing and still-vibrant network of colleagues and friends, one which I plan to work at maintaining as I have moved from student to professional. Networking, after all, is not something we must make time for — it's a process vital to our ongoing work as information-sharing professionals.

## Closed Stacks: Librarian Bookcases Elsewhere

Katie Crandall Assistant Director for Outreach

Florida State University College of Law 850-644-2375 kcrandall@law.fsu.edu Some of you might organize your books by the Library of Congress Classification, or perhaps you use the tried and true alphabetization method, but have you ever created your own reading rainbow? Since installed bookshelves leave little space for artwork in my office, I have decided to use that structural design to my advantage by making my office collection into a colorful statement.

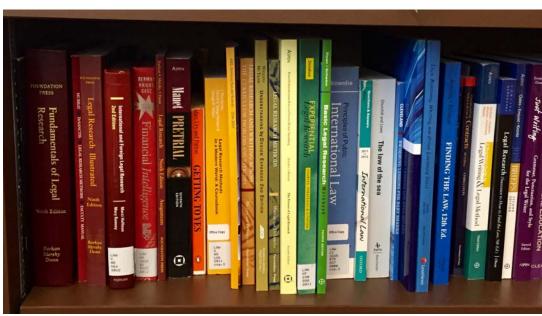

Legal books come in a multitude of colors and I have organized my shelf by the official ROYBGIV: Red, Orange, Yellow, Blue, Green, Indigo, and Violet. Black and white stand as visually basic bookends to my rainbow of knowledge. It typically takes students time to notice that I have a rainbow effect in my office, but when they do, they always exclaim their love for the "cheery order" with which I have arranged my books.

On other shelves, I have the standard bevy of brown which are the Florida statutes. However, I will say, it is nice that each edition has its own color marker. This is where my librarian side wars with my need for color as I have broken from my ROBIGIV scheme to put the statutes in numerical order (it is only practical after-all).

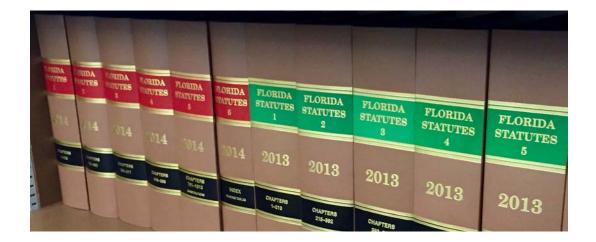

Besides the statues, I have a few other misnomer arrangements based off of practicality. For example, books that I have loaned from libraries for research projects, are on their own shelf and are categorized by project. Another shelf is dedicated to marketing and outreach materials because I use those frequently and share them with our graphic specialist. The books that I need in my hand at a moment's notice, like the Bluebook, are within easy reach on my desk. However, besides these few exceptions, the rest of my shelves are bright and colorfully displayed. I wish I could say that a pot of gold was to be found at the end of my rainbow, but perhaps for my St. Patrick's Day décor, that could be arranged!

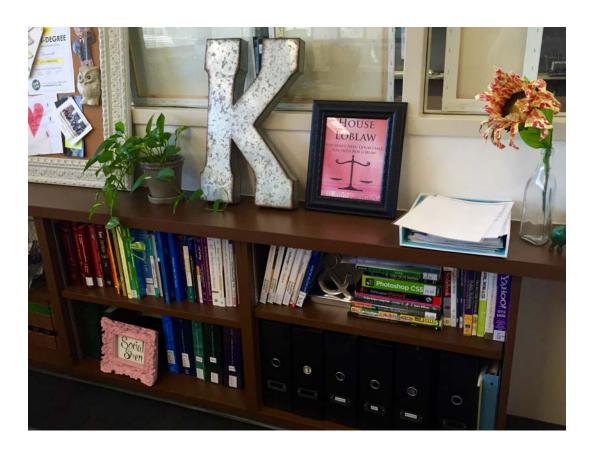

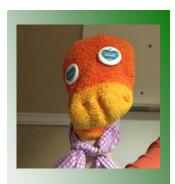

S. P. Uppet Independently Wealthy

Sock Drawer Athens, Georgia -unlisted-

## SEAALL Solicits: The S.P. Uppet Interview

Many SEAALL members first met S.P. Uppet during the treasurer's report at the 2015 AALL Annual Meeting in Philadelphia. We sat down with Uppet to find out more.

What is your idea of perfect happiness? An open bar.

What is your greatest fear? Cash only.

Which living person do you most admire? Frank Oz.

What is the trait you most deplore in yourself? Pilling.

What do you consider the most overrated virtue? Temperance.

What do you dislike most about your appearance? General sagginess.

What or who is the greatest love of your life? My mate. We are so much alike it's as if we were separated at birth.

When and where were you happiest? Christmas in Nebraska. Although I spent a lot of time in front of the fire, I never found myself hooked to a mantle. At first I was a little uneasy with the others staring down at me like that. Eventually I started to feel quite comfortable, much like a cat feels watching humans do house chores.

Which talent would you most like to have? I would like to play the piano. However, I do play a mean kazoo.

What is your current state of mind? Daydreaming about the joint SEAALL/SWALL meeting in Dallas.

If you could change one thing about yourself, what would it be? I would be longer. Mid-calf would be nice. Knee high would be a dream. I spent entirely too much of my youth in the dryer.

If you could change one thing about your family, what would it be?

We would be closer-knit.

What do you consider your greatest achievement? My early days serving as a rack leader in the Old Navy.

If you could choose what to come back as, what would it be? Sweater. They get more respect.

What do you regard as the lowest depth of misery? When you need mending and get tossed instead. Seen it happen to so many good socks.

What is the quality you most like in a man? Ability to fold clothes.

What is the quality you most like in a woman? Large feet.

What do you most value in your friends? A willingness to wear socks with sandals. Summer can be so lonely.

Who are your favorite writers? Debbie Stoller author of Stitch 'N Bitch: The Knitter's Handbook.

Who is you favorite hero of fiction? Pippi Longstocking.

What is it that you most dislike? Summer.

How would you like to die? Seeking treasure with Long John Silver.

What is your motto? Cave Canem.

## Recent Acquisitions

Congratulations to Beau Steenken, Instructional Services Librarian at the University of Kentucky College of Law on his most recent acquisition.

One of the newest Kentuckians, Elodie Rose Steenken was born in September.

As a law librarian Beau is well versed in how to use The Bluebook: A Uniform System of Citation to solve many problems.

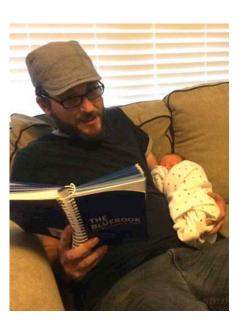

Winners!

Congratulations to Austin Martin Williams of Georgia State University College of Law and Lisa Williams of Parker Poe for answering the Reference Desk Question! Upon hearing the news Austin exclaimed "I hope I have room in my trophy cabinet" and Lisa exclaimed "So exciting to win!!!!!!". What did they win? A limited edition "SEAALL Est. 1954" 16 oz tumbler with travel lid. Well done!

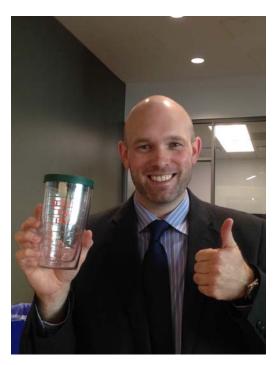

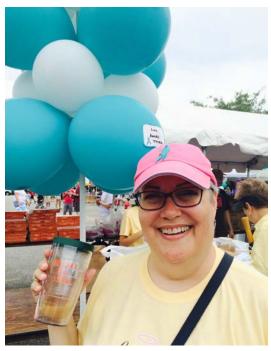

Seaallsucker at 2015 AALL Annual Meeting: Philadelphia, PA

Fifth Annual Seaallsucker

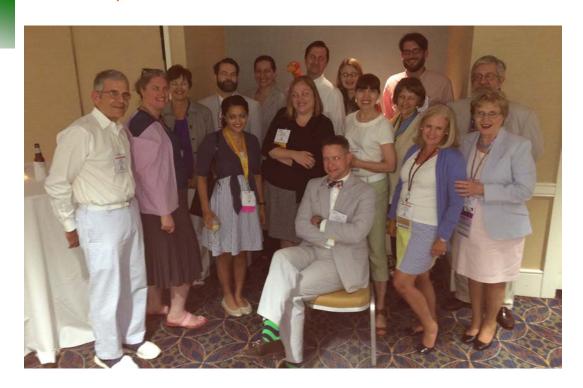

# S.P. Uppet's SEAALL Bar Review: 2015 AALL Annual Meeting Edition

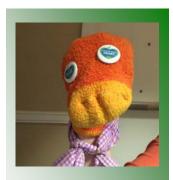

S. P. Uppet Independently Wealthy

Sock Drawer Athens, Georgia -unlisted-

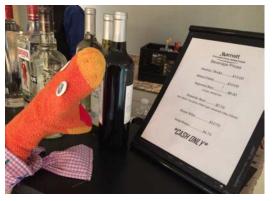

I was surprised to see a cash bar with such high prices at a function purporting hospitality of the Southern persuasion.

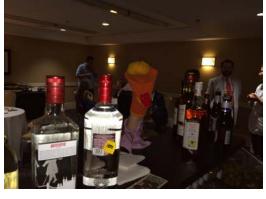

I was, however, quite parched after making my debut at the SEAALL Business and Reception meeting so a reward was in order.

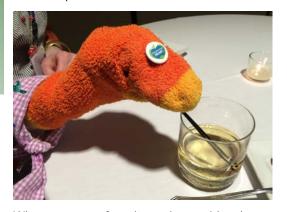

Where you come from it may be considered uncouth to use a stir straw to imbibe but in my circle it is de rigueur.

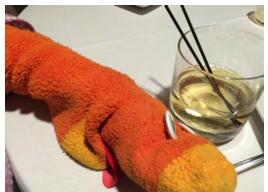

In the end I had worn myself out and didn't make it to any additional events. It was time to take my seersucker off and retire to the drawer.

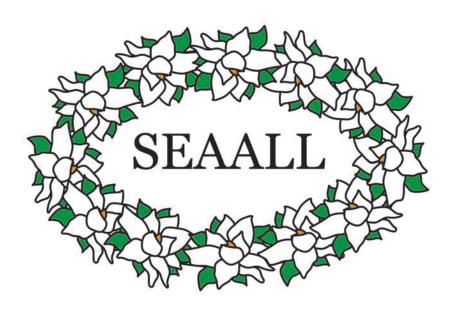

## SEAALL Officers 2015-2016

#### **President**

Caroline L. Osborne
Director of the Law Library &
Professor of Legal Research
Washington and Lee University School of Law
1 Denny Circle
Lexington, VA 24450
Phone: 540-458-8545
Email: osbornecl@wlu.edu

#### **Vice-President/President Elect**

Michelle Cosby
Senior Reference Librarian
North Carolina Central University School of Law
640 Nelson Street
Durham, NC 27707
Phone: 919-530-5241
Email: mcosby@nccu.edu

#### **Secretary**

Nichelle J. Perry
Assistant Law Library Director
North Carolina Central University School of Law
640 Nelson Street
Durham, NC 27707
Phone: 919-530-5188
Email: nperry@nccu.edu

#### **Treasurer**

Kate Irwin-Smiler Reference Librarian Wake Forest University School of Law 1834 Wake Forest Rd. Winston Salem, NC 27109 Phone: 336-758-4009 Email: irwinsc@wfu.edu

#### **Immediate Past President**

Francis X. Norton, Jr.
Head of Public Services
Law Library of Louisiana
Supreme Court of Louisiana
400 Royal Street, 2nd Floor
New Orleans, LA 70130
Phone: 504-310-2405
Email: fnorton@lasc.org

#### **Member at Large**

Melanie M. DuBard Senior Research Librarian Nelson Mullins 1320 Main Street Columbia, SC 29201 Phone: 803-255-5532

Email: melanie.dubard@nelsonmullins.com

#### **Member at Large**

Wendy Moore
Acquisitions Librarian
University of Georgia School of Law
A103 Law Library Annex
Athens, GA 30602
Phone: 706-542-5081
Email: wemoore@uga.edu

## Submission Guidelines

The Southeastern Law Librarian (ISSN 0272-7560) is the official publication of the Southeastern Chapters of the American Association of Law Libraries. It is published quarterly and is distributed free to all SEAALL members. Editorial comments or submissions should be sent to:

Ryan Valentin Head of Public Services University of Kentucky ravale2@email.uky.edu

MS Word is the preferred format for electronic submissions.

Newsletter submission deadlines are: Fall – November 30, 2015 Winter – February 28, 2016 Spring – May 31, 2016 Summer – August 31, 2016

The opinions in the columns are those of the authors and do not necessarily represent those of SEAALL. The Southeastern Law Librarian is not copyrighted; however, permission should be sought from the authors and credit give when quoting or copying materials from the publication.

This Newsletter is provided in a paperless format.

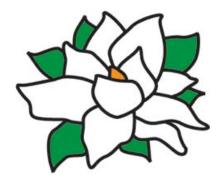